## 反応拡散方程式の数値計算並列処理

•陽的差分法を用いた反応拡散方程式の数値解

- •1次元の場合、空間の分割数 N に比例した計算量
- •2次元の場合、N2 に比例した計算量
- •空間を分割して複数ノードを用いた並列処理は効果的か?

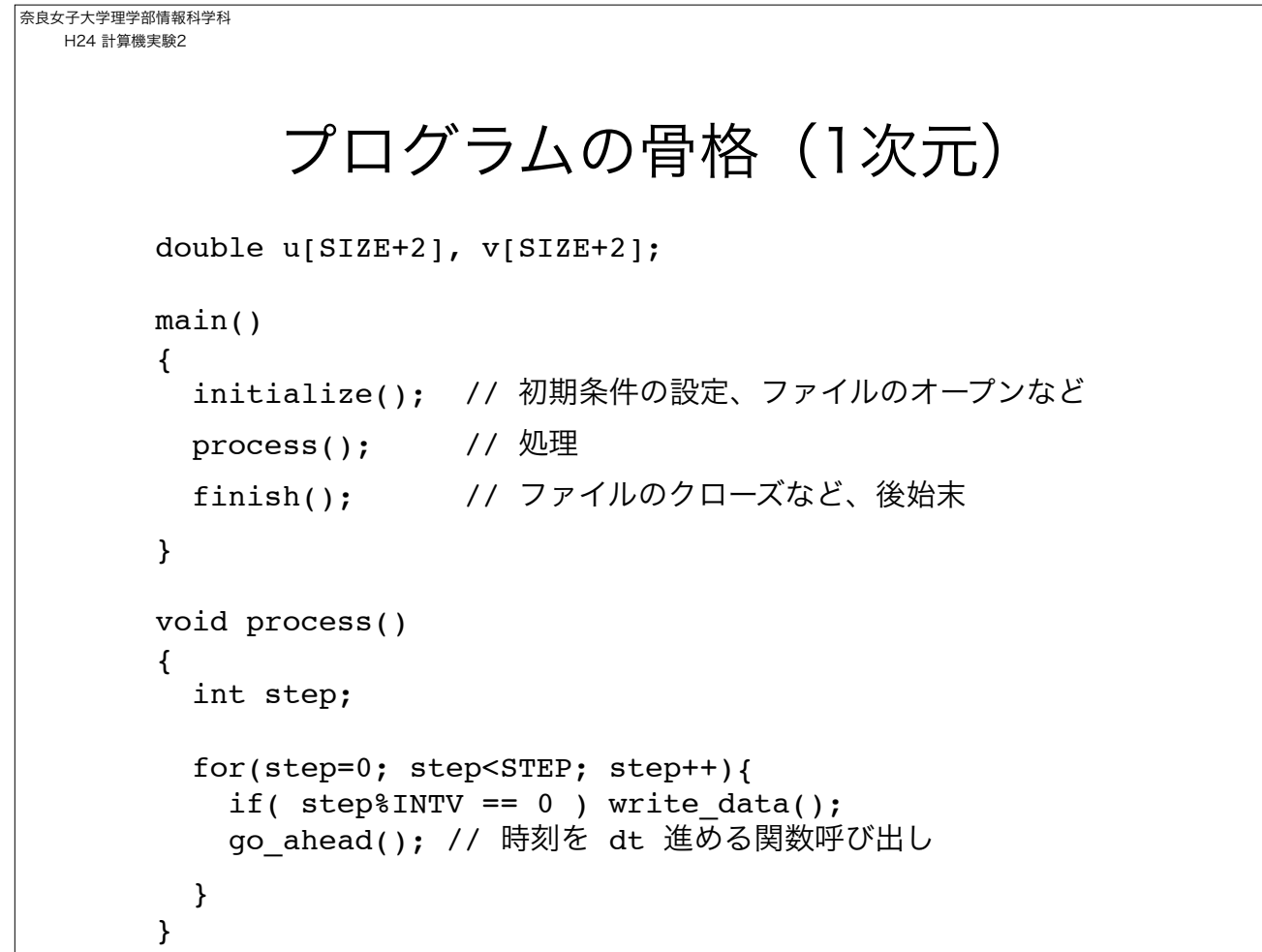

```
奈良女子大学理学部情報科学科
H24 計算機実験2
             処理を関数毎にまとめる
  void go_ahead()
  {
     double ud[SIZE+2], vd[SIZE+2];
     int i;
     /* 陽的差分法 */
    for(i=1; i <SIEZ+1; i++){
       ud[i]=u[i]+cu*(u[i-1]-2*u[i]+u[i+1])+fn(u[i], v[i])*DT;
      vd[i]=v[i]+cv*(v[i-1]-2*v[i]+v[i+1])+qn(u[i], v[i])*DT; }
     /* 境界条件の設定 */
    ud[0] = ud[1]; ud[SIZE+1] = ud[SIZE];vd[0] = vd[1]; vd[SIZE+1] = vd[SIZE]; // ud[], vd[] と u[], v[] の入れ替え(無駄な処理)
     // ud, vd, u, v を入れ替えて計算。
     // go_aheadを呼び出すと時間は 2*DT だけ進む
  }
```
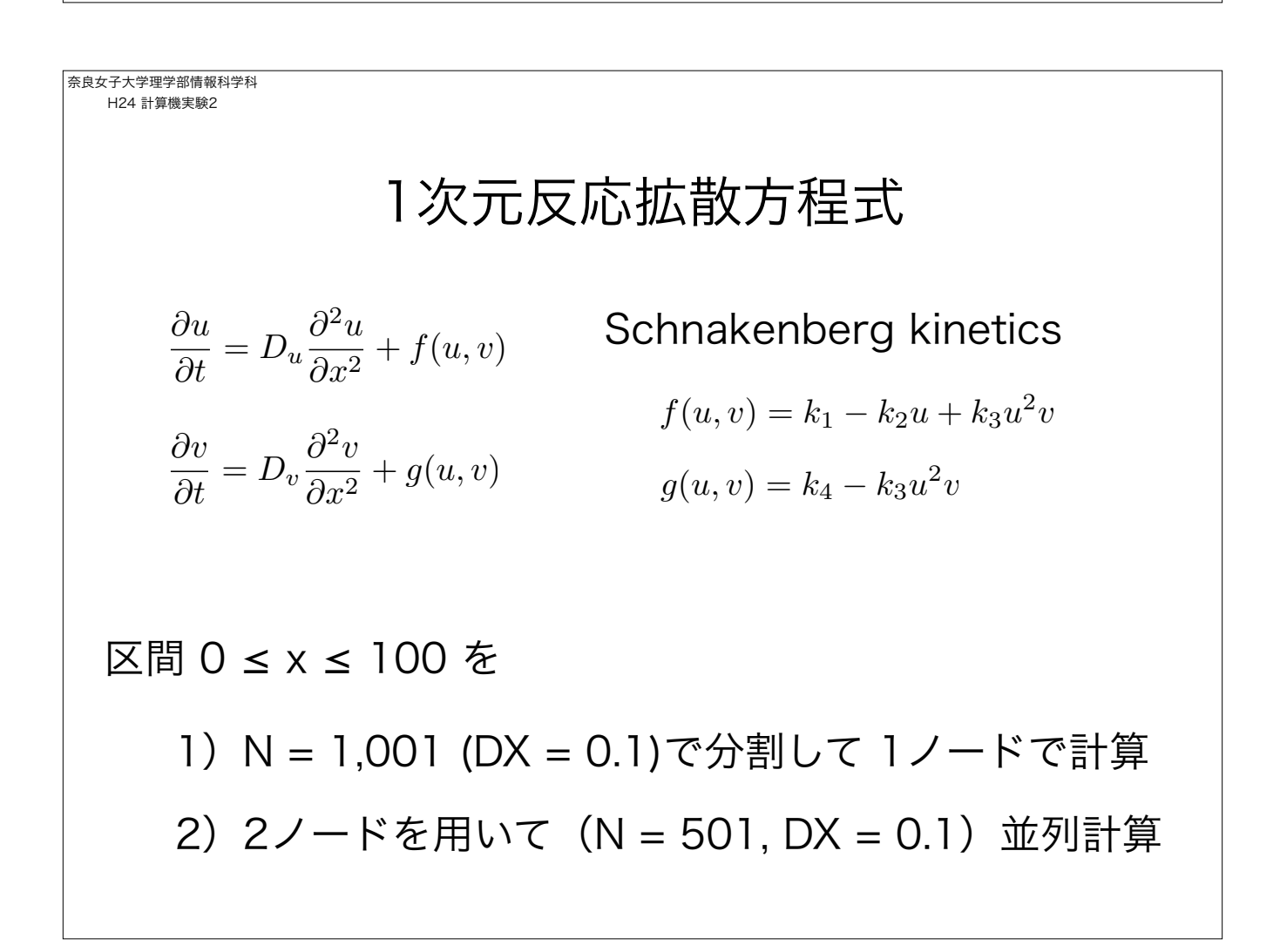

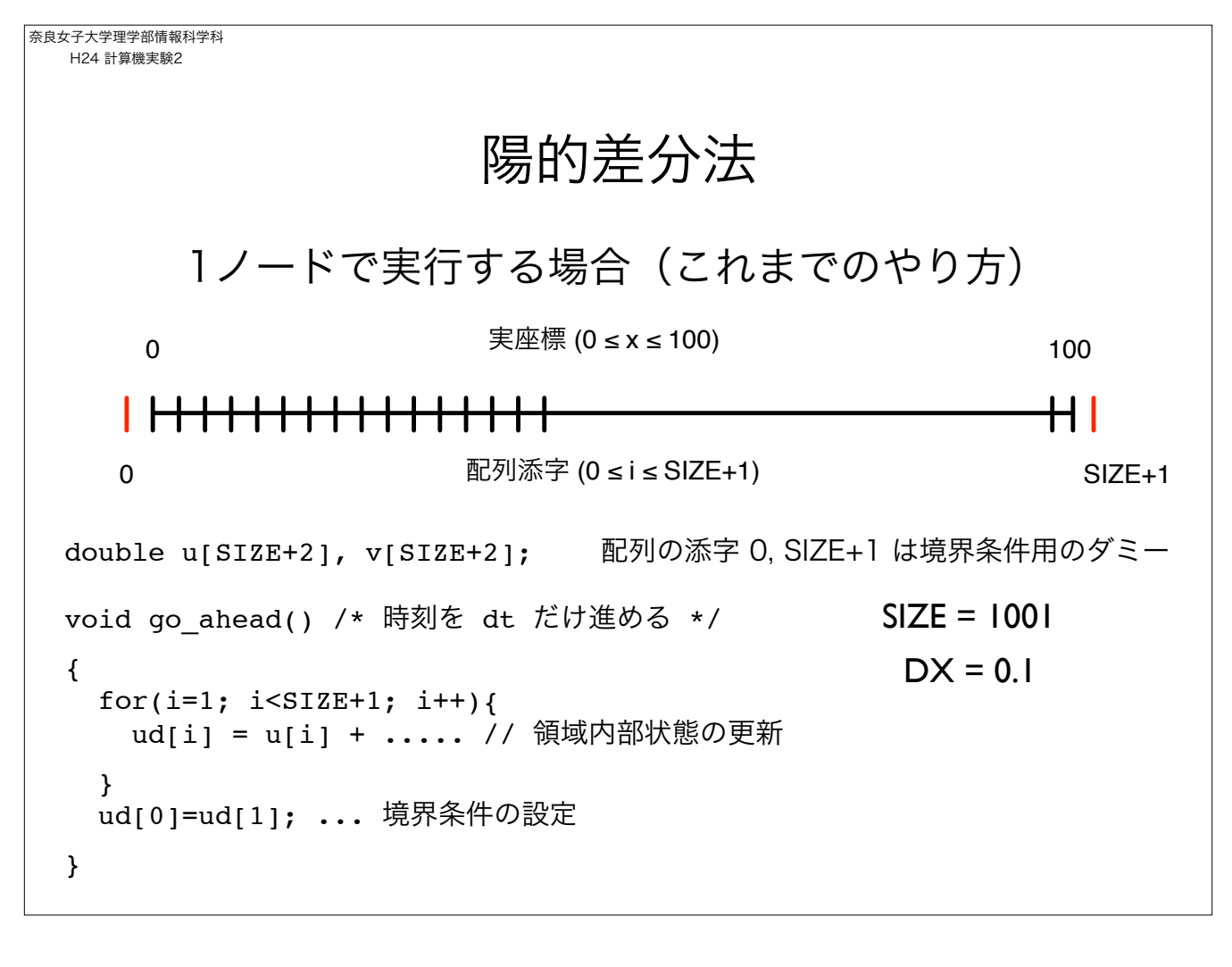

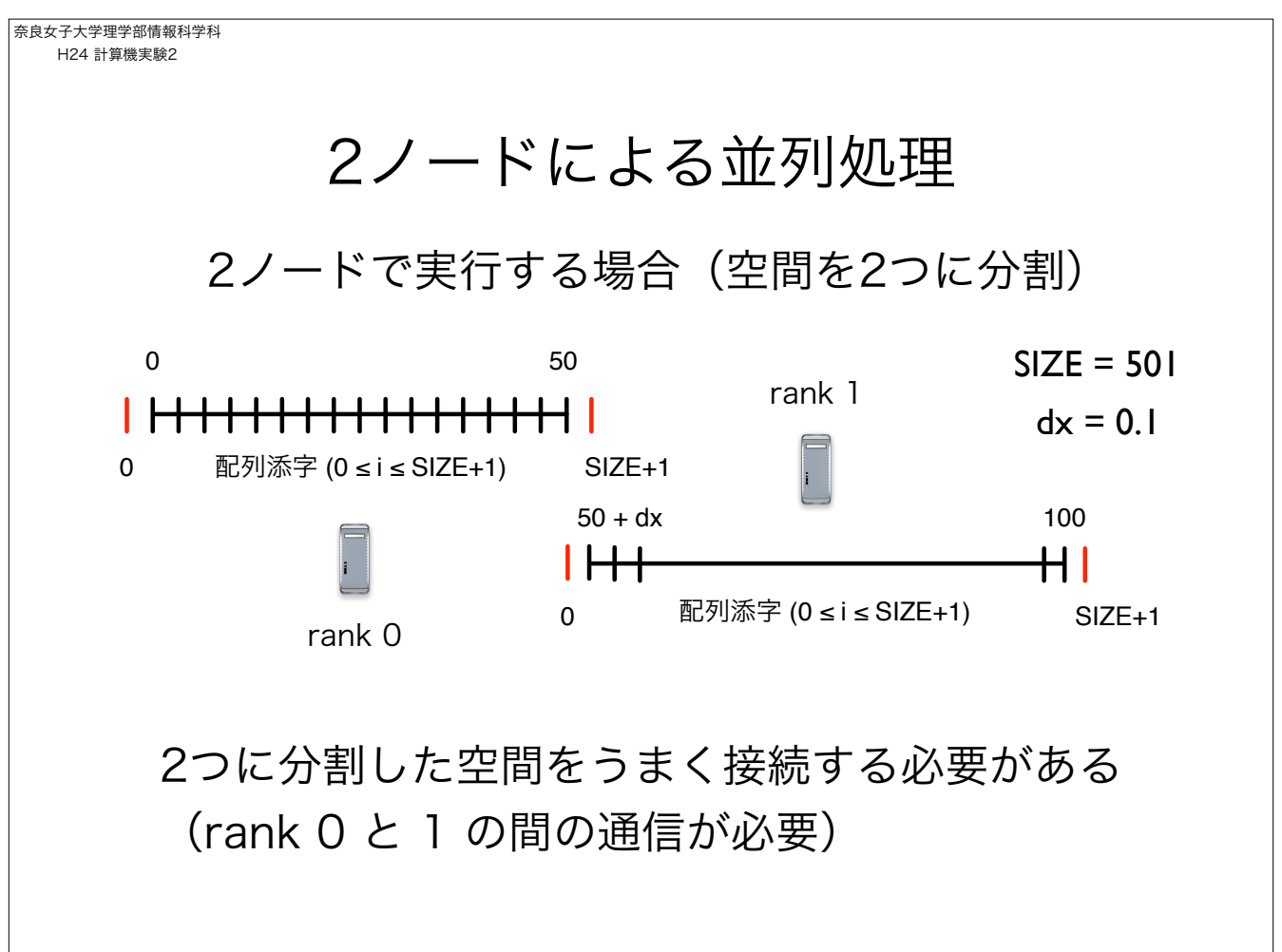

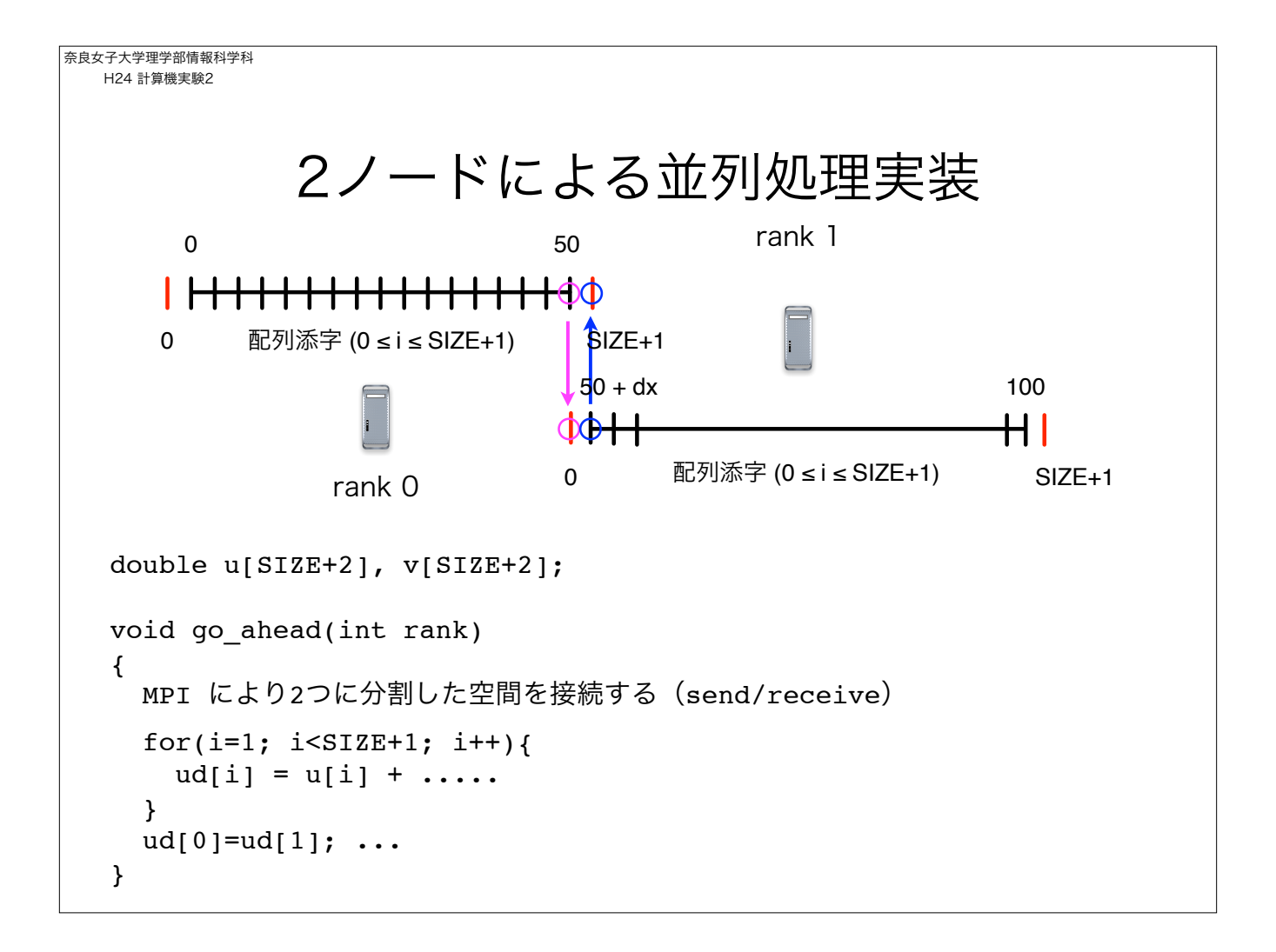

```
奈良女子大学理学部情報科学科
H24 計算機実験2
         2ノードによる並列処理実装
     • 時刻を dt 進める関数 process(int rank) を定義
      • rank 0 は左半分の区画、rank 1は右半分の区画を担当
     void go_ahead(int rank)
     {
       if( rank == 0 ) {
         MPI により右端の境界条件 u[SIZE+1], v[SIZE+1] を取得
         陽的差分
        }
       if( rank == 1 ){
         MPI により左端の境界条件 u[0], v[0] を取得
         陽的差分
        }
     }
```
奈良女子大学理学部情報科学科 H24 計算機実験2 2ノードによる並列処理実装 • それぞれのノードの計算結果を、個別のファイル(ファイル名は異 なる!)に書き出す。座標に注意! • Mathematica で2つのファイルを連結して図示(別資料を参照)。 void write\_data(int rank) { int i; if( rank ==  $\emptyset$ ){ for( $i=1$ ;  $i<=SIZE$ ;  $i+=INTV_THIN$ } fprintf(fp\_u, "%f %f ", (i-1)\*DX, u[i]); fprintf(fp\_v, "%f %f ", (i-1)\*DX, v[i]); }  $for int f(fp_u, "n")$ ;  $fprint(fp_v, "n")$ ; } if( rank ==  $1$  ){  $for(i=1; i<=SIZE; i+=INTV\_THIN){}$  fprintf(fp\_u, "%f %f ", SIZE\*DX + (i-1)\*DX, u[i]); fprintf(fp\_v, "%f %f ", SIZE\*DX + (i-1)\*DX, v[i]); } fprintf(fp\_u, "\n"); fprintf(fp\_v, "\n"); } }

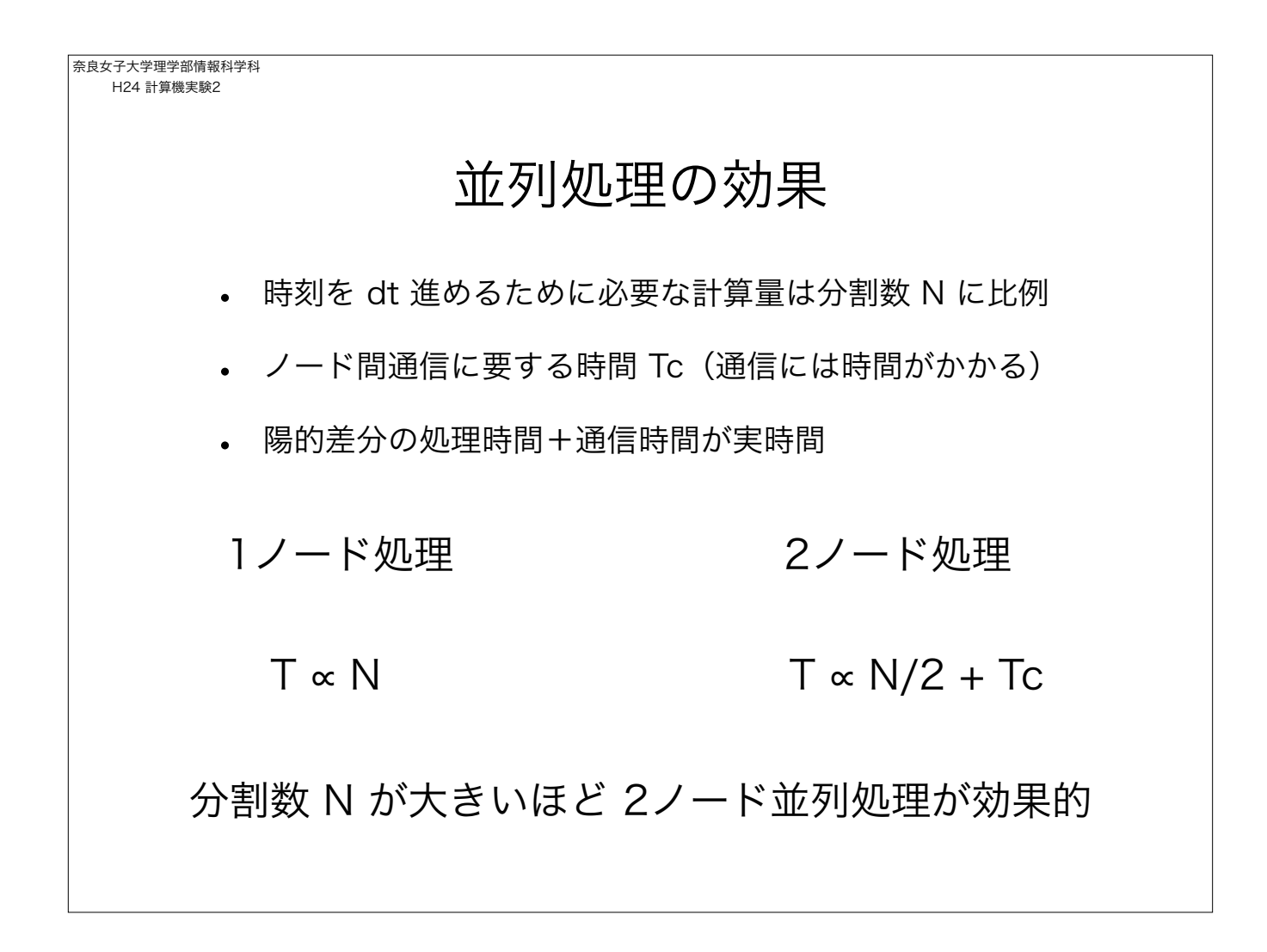

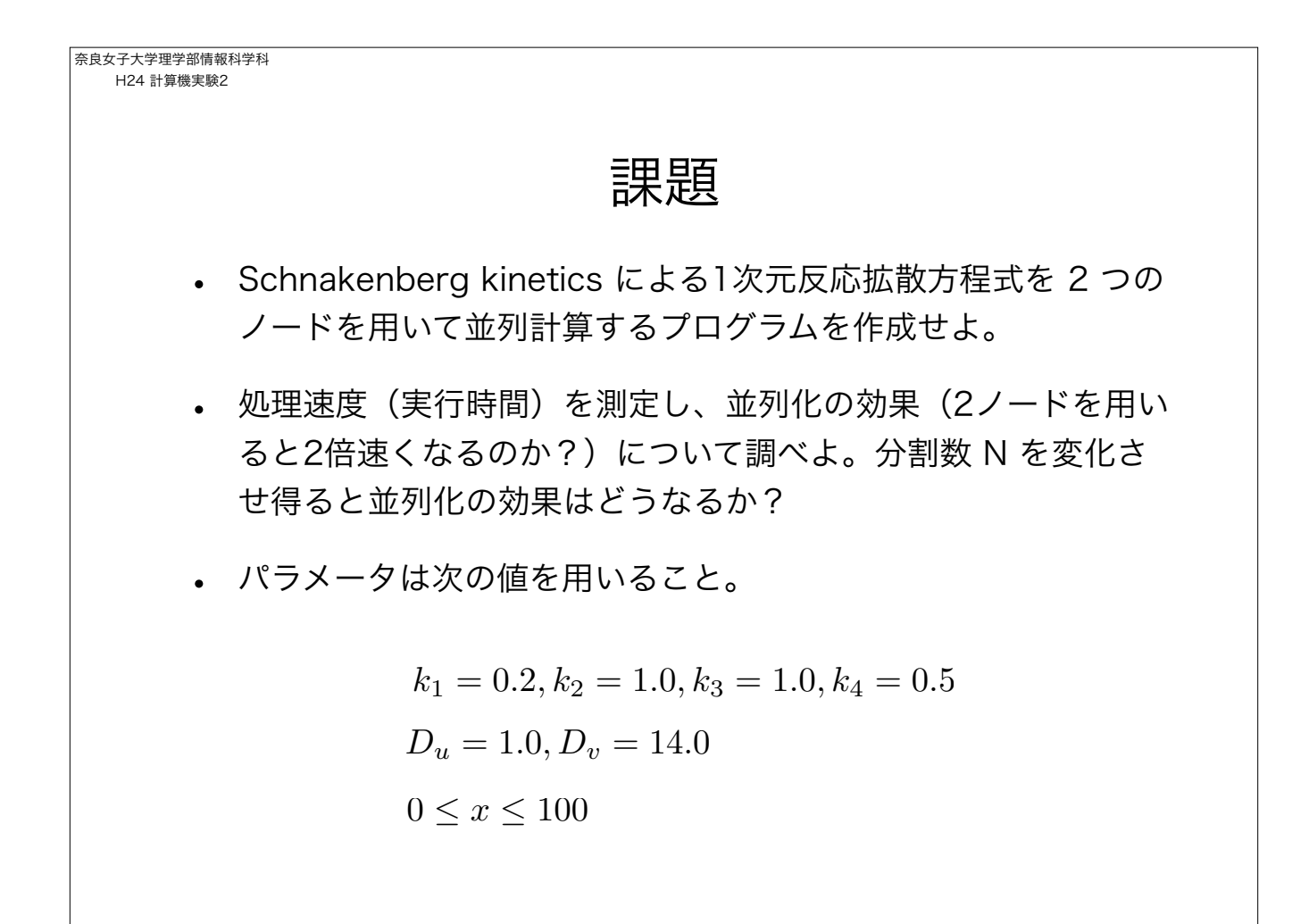